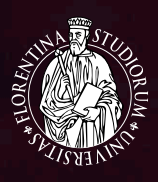

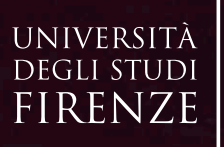

Scuola di Scienze Politiche Cesare Alfieri

# Vademecum per le tesi triennali

k Times.

## **Università degli Studi di Firenze**

## **SCUOLA DI SCIENZE POLITICHE "CESARE ALFIERI"**

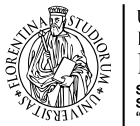

**DEGLI STUDI** 

### **COME SI COSTRUISCE UNA TESI DI LAUREA ALLA "CESARE ALFIERI" Vademecum per le tesi triennali**

**Firenze 2016**

In copertina: *Natura morta con lettera* - William Michael Harnett - 1879

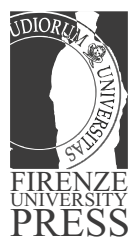

Firenze University Press *FUP Servizi – per la ricerca, gli studenti e l'Ateneo* www.fupress.com

Borgo Albizi, 28 - 50122 Firenze Tel.: (+39) 055 2757700 Fax: (+39) 055 2757712 Email: info@fupress.com

#### **INDICE**

#### **[PREMESSA](#page-5-0)**

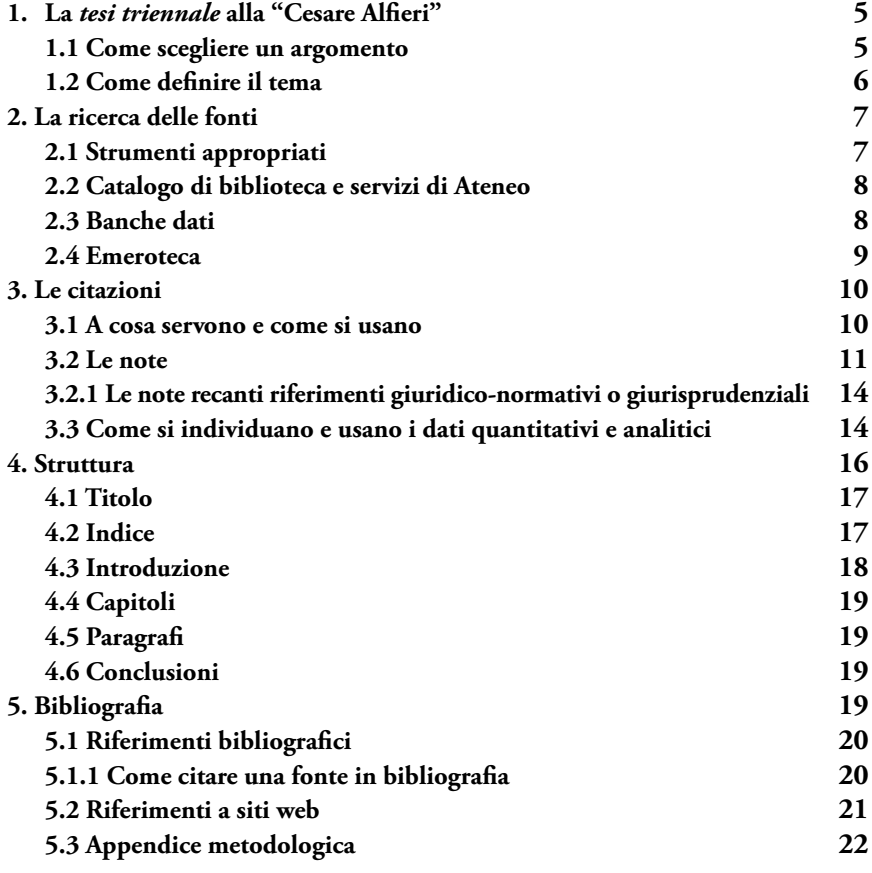

#### **APPENDICE**

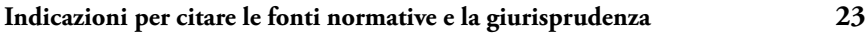

#### <span id="page-5-0"></span>**PREMESSA**

Il presente documento vuole essere una guida per gli studenti dei corsi di laurea triennale della Scuola di Scienze Politiche "Cesare Alfieri", un *vademecum* che serva a orientare e indirizzare gli studenti che, al termine del loro percorso di studi, si trovino – come è probabile – per la prima volta nella loro vita a dover redigere un elaborato di notevole complessità.

La tesi triennale è il traguardo del percorso di crescita intrapreso nella carriera universitaria, e i Corsi di studio assieme alla Scuola di Scienze politiche e sociali "Cesare Alfieri" conferiscono ad essa un importante valore formativo.

All'interno del presente documento troverete, da una parte, dei consigli di carattere generale, i quali mirano a orientarvi nei più svariati ambiti: come scegliere un argomento e condividerlo con un relatore, il metodo da utilizzare, come selezionare la bibliografia, e molte altre informazioni; dall'altra, troverete delle vere e proprie regole da osservare durante la stesura dell'elaborato, che sono state qui sintetizzate e riorganizzate in modo tale da facilitare la loro comprensione.

#### **1. La** *tesi triennale* **alla "Cesare Alfieri"**

Alla fine del percorso di studi triennale alla "Cesare Alfieri", gli studenti sono tenuti a presentare l'elaborato di tesi. In questa impresa sono affiancati da un docente, chiamato **relatore**.

A partire dall'anno accademico 2015/2016 ogni studente dovrà definire con **almeno cinque mesi di anticipo** rispetto alla sessione di laurea prescelta un apposito programma di tesi in accordo con il docente-relatore.

Ricordiamo che la tesi non è un riassunto di ciò che si è fatto o un compito assegnato da un docente. Si tratta di un elaborato che deve essere redatto basandosi sulla riflessione scientifica di riferimento, vale a dire quella correlata all'argomento scelto e all'ambito disciplinare che a questo fa da cornice, e proprio rispetto a tale riflessione scientifica il testo dovrà risultare difendibile.

Nella costruzione di questo elaborato lo studente ha l'occasione di mettere a frutto tutti gli strumenti, le capacità e le conoscenze acquisite nel corso di studi, così come i suoi ulteriori 'talenti'.

#### **1.1 Come scegliere un argomento**

La scelta dell'argomento rappresenta il primo fondamentale passaggio per la costruzione di una tesi di laurea.

Spesso è facile fare confusione, considerare troppi temi nello stesso momento, oppure soffermarsi su argomenti di scarso valore. È preferibile un tema che susciti

<span id="page-6-0"></span>interesse e desiderio di approfondimento, il quale deve essere proposto al docente in sede di colloquio preliminare. Scegliere un argomento che stimoli il lavoro di ricerca e di scrittura lo facilita, dando valore aggiunto ad un interesse specifico sul quale in parte si sia già riflettuto o si stia riflettendo.

Importante è avere in partenza un'idea dell'argomento che sia ben circoscritta, ossia non troppo estesa e vaga. L'argomento deve infatti essere delimitato, e la specifica disciplina di riferimento dovrà fungere da cornice teorica e di metodo nella quale sviluppare il ragionamento. A tale scopo può rivelarsi di grande utilità valorizzare l'esperienza di stage per individuare nuovi temi o apposite suggestioni tematiche<sup>1</sup>.

Vanno inoltre ben esplicitate la rilevanza dell'argomento, non sempre conosciuta ai più, così come la letteratura di riferimento.

Nel novero degli argomenti possibili, a partire dall'Anno Accademico 2015-2016, ogni docente della Scuola di Scienze Politiche "Cesare Alfieri" che abbia responsabilità didattiche nei Corsi di laurea triennale ha provveduto a pubblicare on-line una lista di dieci 'argomenti-pilota' afferenti al proprio ambito disciplinare. Si tratta di un '**catalogo**' che intende orientare la scelta dello studente, proponendo interessanti spunti di riflessione sui quali immaginare lo sviluppo di una tesi triennale.

Il catalogo può anche essere usato come fonte alternativa dalla quale attingere l'argomento ideale, qualora non avessimo sviluppato un particolare interesse per un tema o una disciplina – o in caso preferissimo partire da una lista di argomenti ben definiti e preselezionati per appurare se, tra quelli, ve ne sia uno che susciti la nostra attenzione e risulti condivisibile da un docente-relatore.

#### **1.2 Come definire il tema**

Una volta deciso l'ambito disciplinare e l'argomento da affrontare, è importante definirlo in modo appropriato. Considerati i tempi e le dimensioni dell'elaborato, e la presunta inesperienza dello studente, argomenti troppo vasti o complessi sono da sconsigliarsi.

Può essere opportuno che dal 'generale' si passi al 'particolare', affrontando cioè una specifica manifestazione del fenomeno che si vuole studiare, un'area tematica ben definita, una realtà raggiungibile e prossima alle proprie capacità analitiche e alle disponibilità documentali effettive.

**Esempio**: se si è scelto di studiare l'impatto dello sviluppo economico cinese sugli equilibri politico-economici mondiali, studieremo un aspetto di questa problematica che sia sufficientemente emblematico – ancorché tutt'altro che esaustivo – di quello che è evidentemente un argomento immenso. A tale fine, per proseguire col nostro esempio, potremmo prendere in considerazione quelle che sono le 'Zone

 $1$  I tutor sono a tal proposito a disposizione degli studenti interessati a questo possibile legame tra tirocinio e tesi per fornire informazioni e istruzioni amministrative connesse.

<span id="page-7-0"></span>Economiche Speciali' cinesi, ovvero specifici ambiti territoriali dove gli investimenti esteri sono esenti da tasse e oneri contributivi e possono proporsi come motori peculiarmente dinamici per la crescita del ruolo della Cina nel mercato globale dell'attrattività dei capitali.

Una tesi – altro **esempio** – che volesse studiare le tecniche di propaganda nei regimi dittatoriali potrebbe prendere le mosse da un'opera letteraria come *1984* di G. Orwell e rilevarne l'influenza nell'evoluzione teorica e metodologica di talune strategie comunicative storicamente osservabili. Oppure – ancora un altro **esempio** – una tesi sui finanziamenti alla ricerca scientifica in Europa potrebbe partire dall'analisi di come specifici programmi elaborati dall'Unione Europea vengano messi in opera in aree specifiche di un determinato Paese membro.

#### **2. La ricerca delle fonti**

La tesi è un elaborato – abbiamo detto – che deve risultare difendibile alla luce della riflessione scientifica di riferimento: in quanto tale, ciò che vi si afferma deve essere supportato da fonti letterarie e/o documentali che diano sostegno argomentativo a quella stessa difendibilità.

Adoperiamo la parola '**fonte**' per riferirci a tutti quei documenti, scritti o orali, su supporto cartaceo o telematico, che ci forniscono informazioni e conoscenze utili al perseguimento del nostro obiettivo; non a caso, una fonte è tale in quanto alimenta la formulazione di un argomento: non basta per renderlo credibile e discutibile che sia il candidato a sostenerlo.

Fonti utilizzate nelle scienze sociali e politiche sono: libri, saggi, articoli, siti web, osservazioni dirette, ricerche empiriche, banche dati, interviste, archivi storici e via dicendo.

#### **2.1 Strumenti appropriati**

Non tutto ciò che è informazione è necessariamente attendibile; così, non tutte le fonti sono appropriate per un elaborato di tesi.

Non avrebbe senso giustificare un'argomentazione partendo da un sentito dire, esattamente come non è possibile giustificare l'esistenza dei vampiri solo perché il cugino di un amico di mio fratello sostiene di averne visto uno; per questo, quello che siamo chiamati a fare non è soltanto raccogliere informazioni, ma verificarne l'attendibilità. Non si tratta di un'operazione semplice; al contrario, essa richiede una sensibilità che si acquisisce solo attraverso l'esperienza. Solitamente i lavori che sono facilmente riconducibili a membri della comunità scientifica di riferimento sono da considerare attendibili. Occorrerà fare attenzione a quali fonti adoperiamo per non imbatterci in materiale 'fragile' e inattendibile.

È preferibile qualche citazione in meno a molte citazioni di improbabile affidabilità. È inoltre essenziale che le fonti a cui ci riferiamo siano state effettivamente 'utilizzate': vale a dire che ciò che citiamo e che indichiamo in bibliografia

<span id="page-8-0"></span>sia stato davvero letto, meditato, se del caso elaborato e dunque utilizzato correttamente.

#### **2.2 Catalogo di biblioteca e servizi di Ateneo**

Il catalogo di una biblioteca è dato dalle schede di tutti i materiali bibliografici e documentali che quella biblioteca contiene. Oggi tali schedature sono completamente digitalizzate e quella dell'Ateneo fiorentino non fa eccezione.

Attraverso il portale del sistema bibliotecario <www.sba.unifi.it> è possibile fare ricerche tramite la nuova interfaccia, attiva dal primo ottobre 2015, OneSearch UniFi, che permette di ricercare libri, riviste, articoli, ebook, oggetti digitali posseduti dalle biblioteche o accessibili online, free o in abbonamento, provenienti da più sistemi come cataloghi, archivi open-access, piattaforme di editori, banche dati. Collegandosi con OneSearchSBART, poi, è possibile ricercare nelle collezioni a stampa, elettroniche o digitali non solo dell'Università di Firenze, ma anche di quelle di Siena, Pisa e Scuola Superiore S. Anna (e altre istituzioni collegate).

L'autenticazione, tramite login con matricola e password, permette di creare un profilo che renda i risultati di ricerca più pertinenti, oltre ad accedere a servizi come il rinnovo, le richieste di prestito interbibliotecario, ecc.

In OneSearch si possono ricercare non soltanto monografie, ma anche riviste, articoli e altri materiali. Se sappiamo già quale tipo di pubblicazione ci interessa, lo possiamo selezionare rapidamente dal menù a tendina 'Trova le risorse' sulla home page del sito del Sistema Bibliotecario di Ateneo.

Come nel sistema precedente, la 'ricerca semplice' avviene attraverso l'inserimento di termini in un campo testuale. Altri tipi di ricerca ('ricerca avanzata' e 'ricerca scorrimento') permettono di riempire più campi separati e specificamente individuati. Una volta visualizzati i risultati, sulla sinistra di essi troverete un elenco di filtri che vi permetteranno di affinare ulteriormente la ricerca.

Sulla pagina di OneSearch sono disponibili Guide e tutorial per impostare la ricerca.

Va rimarcato, soprattutto data la novità di questo servizio, che le nostre biblioteche offrono un servizio, previo appuntamento, di **assistenza** allo studente che deve compiere una ricognizione bibliografica o documentale. È previsto un esperto che farà da guida alle operazioni di ricerca, illustrando le funzioni disponibili (dal prestito interbibliotecario ai servizi di emeroteca [vedi il paragrafo 2.4]).

#### **2.3 Banche dati**

Si tratta di grandi archivi elettronici di dati, ordinati solitamente per contenuto o ambito disciplinare, in cui è possibile compiere ricerche per parole chiave.

Grazie al nuovo sistema di ricerca, integrato oggi le banche dati sono raggiungibili tramite il motore Onesearch. Dal sito <www.sba.unifi.it> vi è il collegamento <span id="page-9-0"></span>diretto all'interno del menù a tendina 'Trova le risorse' – 'Banche dati'. A quel punto vi sarà richiesto di selezionare le banche dati di interesse per interrogarle direttamente. Ciò può avvenire attraverso due modalità: essendo fisicamente collegati dall'interno della struttura universitaria, oppure collegandosi tramite *proxy* da postazioni esterne (anche da casa). La procedura è molto semplice ed è illustrata in una guida reperibile sul sito <http://www.sba.unifi.it/CMpro-v-p-66.html> agli sportelli in biblioteca.

Le banche dati raccolgono e organizzano informazioni di varia natura. Esse possono contenere: registrazioni bibliografiche, estratti, *abstract* o *full text* relativi a periodici, atti di congressi, monografie, rapporti di ricerca, tesi di laurea, rapporti tecnici, risorse multimediali, documentazione legislativa e giurisprudenziale, rapporti e rendicontazioni di analisi empiriche, dati statistici.

Alcune di queste banche dati sono convenzionate con l'Ateneo e consentono di conseguenza l'accesso al testo completo in PDF (previa identificazione).

#### **2.4 Emeroteca**

Collocata spesso all'interno di una biblioteca, una 'emeroteca' presenta una raccolta di giornali, riviste e altre pubblicazioni periodiche di vario genere che, proprio per il loro carattere tendenzialmente divulgativo, possono rivelarsi indispensabili nella costruzione di una tesi di laurea. È particolarmente indicata per quegli elaborati che debbano avvalersi di specifiche fonti 'testimoniali' o inerenti al divenire delle pubbliche opinioni, del clima culturale o del dibattito pubblico su una certa tematica, oppure ancora delle strategie di mobilitazione sociale o di sensibilizzazione civile. In definitiva, l'emeroteca è uno strumento utile per quelle tesi che debbono usare i media come lente o finestra o angolazione per trattare una questione, un tema, una vicenda, un personaggio, un evento o un periodo storico. Tali riviste e giornali sono conservati sia in forma cartacea che su microfilm.

L'emeroteca, localizzata al primo piano della Biblioteca delle Scienze Sociali, contiene quattro tipologie di documenti:

- 1. **quotidiani italiani**, tra cui: Avanti, Corriere della Sera, Il Fatto Quotidiano, Il Foglio, Il Giornale, il Giorno, I Manifesto, Il Mattino, Il Messaggero, La Nazione, La Repubblica, Il Resto del Carlino, Il Sole 24 ore, La Stampa, Il Tempo e l'Unità;
- 2. **quotidiani stranieri**, tra cui: Belfast Telegraph, Le Figaro, Financial Times, The Guardian, L'Humanitè, The Indipendent, International New York Time, Liberation, Le Monde, El Mundo, The New York Times;
- 3. **settimanali italiani**, tra cui: L'Espresso, L'internazionale, Il Mondo, Panorama, Wired;
- 4. **settimanali stranieri**, tra cui: Neijing Review, The Economist, L'Express, Le Monde, The New York Review of Books, The Sunday Times, Die Zeit.

<span id="page-10-0"></span>A seconda della tipologia del documento sarà possibile consultare le seguenti versioni: cartacea, on-line, CD-ROM/DVD, microfilm, ecc. Le modalità di accesso sono le stesse della biblioteca.

#### **3. Le citazioni<sup>2</sup>**

#### **3.1 A cosa servono e come si usano**

Secondo la legislazione italiana presentare tesi copiate o procurate da altri costituisce un reato. A tal proposito la Scuola di Scienze Politiche "Cesare Alfieri" si è dotata da alcuni anni di un **software anti-plagio** in grado di assicurare l'autenticità del lavoro di tesi, evitando che lo studente utilizzi in maniera impropria materiale già pubblicato o elaborati di altri. La procedura per verificare l'autenticità dell'elaborato è semplice e richiede la sottoposizione della tesi (in formato elettronico) alla verifica attraverso il software suddetto. Tutte le indicazioni in merito sono descritte nella pagina web della Scuola "Cesare Alfieri" in Scuola > Per Laurearsi > Deposito di Tesi di Laurea Triennale sul software anti-plagio [<http://www.sc-politiche.unifi.it/ cmpro-v-p-149.html>].

Ogni passaggio di quel nostro testo che diventerà tesi di laurea deve quindi essere sorretto e giustificato da una fonte, di qualsiasi natura essa sia [vedi il paragrafo 2]. Questa fonte deve essere citata ogni qualvolta si utilizzino informazioni o elaborazioni sorte dal lavoro di ricerca.

Una fonte può essere citata:

- a. **in modo diretto**: in questo caso citeremo una proposizione o un brano in maniera 'testuale', ovvero senza tralasciare una virgola! Il testo che utilizziamo come fonte a sostegno di ciò che stiamo sostenendo o richiamando deve essere riportato tra virgolette rendendo inequivocabile il fatto che stiamo riproducendo il testo di un autore che non siamo noi. Per questo tipo di citazioni occorre indicare anche la pagina o le pagine del testo che stiamo riproducendo;
- b. **in modo indiretto**: ossia sintetizzando o parafrasando con parole proprie quanto leggiamo in una data fonte, che deve essere indicata in nota, nella quale si trova il sostegno dell'affermazione che avremo formulato con parole nostre. Potrà trattarsi di una nota nel corpo del testo o a piè di pagina o in fondo al testo [vedi il paragrafo 3.2] che in ogni caso non potrà mancare: pena l'accusa di plagio!

<sup>2</sup> Le seguenti indicazioni non sono da intendersi come tassative, bensì come delle 'linee guida': sarà cura di ogni docente-relatore consigliare al singolo studente gli adeguamenti eventualmente necessari al contesto della tesi. L'essenziale è che lo studente, una volta adottato un metodo redazionale per le note, lo segua per l'intero elaborato di tesi.

#### <span id="page-11-0"></span>**3.2 Le note**

Qualunque tesi di laurea si compone di due parti inscindibilmente necessarie le une alle altre: il testo e le note. Sono le note che forniscono sostegno e credibilità a un dato testo ed è il testo che giustifica l'esistenza stessa di quelle note. L'umiltà e la fatica delle note è condizione di credibilità del testo e dello stesso rigore scientifico con cui una tesi è stata costruita.

In generale le note possono essere formulate secondo una triplice modalità:

- **note di chiarimento**: si usano per approfondire o specificare un tema o una proposizione che si ritiene possa risultare utile a sostegno di un argomento, ma che preferiamo collocare in nota perché riteniamo di non dover appesantire la trattazione nel testo;
- **note di rinvio**: sono brevissimi richiami ad altre parti del testo al fine di evitare nel testo stesso inutili ripetizioni di considerazioni già svolte;
- **note bibliografiche**: sono le note del tutto 'inevitabili', quelle da cui dipende la nostra capacità di dimostrare che le posizioni che esprimiamo hanno un fondamento nella letteratura scientifica o in specifiche banche dati, ovvero in verificabili documenti, ovvero ancora richiamano testimonianze di peculiare rilevanza a sostegno dei nostri argomenti.

Le **note bibliografiche** in particolare possono consistere in:

• **note all'interno del testo**: questo tipo di note generalmente si denominano 'all'americana', vale a dire indicando tra parentesi il solo cognome dell'autore seguito dall'anno di pubblicazione del volume, nonché dalla/e pagina/e di riferimento.

**Esempi**: (Rossi, 1990: 78); (Rossi e Bianchi, 1990: 78); (Rossi et al., 1990: 78); (Rossi, in Bianchi, 1990, a cura di: 78). Se poi il suddetto 'Rossi' ha pubblicato più saggi o volumi o contributi scientifici in medesimo anno sarà nostra cura specificare con una 'a', una 'b', una 'c' (e via 'alfabetizzando') quale di questi libri, saggi o contributi, all'interno di quel medesimo anno, va annoverato prima o dopo (a seconda dell'informazione sulla data e il mese di edizione che avrò trovato nella pagina immediatamente successiva alla pagina di frontespizio nel volume di riferimento, oppure in quella finale);

• **note a piè di pagina**: sono le note bibliografiche più tradizionali nelle discipline giuridiche e socio-umanistiche in genere. Questo tipo di note richiede che gli autori citati in nota lo siano indicando: il NOME (iniziale puntata) e il CO-GNOME dell'autore dell'opera che stiamo citando; il TITOLO dell'opera (in corsivo), il nome della CASA EDITRICE, il LUOGO e l'ANNO di pubblicazione, il numero della pagina (p.) o delle pagine (pp.) del brano che vogliamo citare [N.B.: se si vuole far riferimento ad un insieme di pagine non delimitato con precisione, si può anche indicare la pagina di partenza e poi inserire la sigla 'ss.' (seguenti)].

Qualche variante è ammessa (ad esempio il luogo di edizione può anticipare il nome della casa editrice), ma tendenzialmente quello qui richiamato è l'insieme di informazioni bibliografiche da rispettare per avere un richiamo bibliografico corretto.

#### **Esempio**: E. Di Nolfo, *Storia delle relazioni internazionali. Dal 1918 ai giorni nostri*, Laterza, Roma - Bari, 2008, pp. 543-567.

Sempre a piè di pagina l'autore e il testo che vogliamo richiamare possono essere anticipate da una formula 'Cfr.' (*alias* confronta) oppure da un 'vedi', oppure da un 'così' quando nel testo abbiamo riportato tra virgolette un brano che abbiamo utilizzato nella sua letteralità.

Per cui: E. Di Nolfo, *Storia delle relazioni internazionali. Dal 1918 ai giorni nostri*, Laterza, Roma - Bari, 2008, pp. 543-567. può diventare

*Cfr*. oppure, *vedi* oppure ancora *così* E. Di Nolfo, *Storia delle relazioni internazionali. Dal 1918 ai giorni nostri*, Laterza, Roma - Bari, 2008, pp. 543-567.

• Se si tratta di un saggio contenuto in un testo composto da saggi di autori diversi (**libro collettaneo**), dovranno essere inseriti NOME e COGNOME dell'autore del saggio, seguiti dal titolo del saggio fra VIRGOLETTE ma in tondo (non in corsivo), dal COGNOME del curatore o dei curatori del volume collettaneo, dal TITOLO del volume in corsivo (senza virgolette), CASA EDITRICE, LUOGO e ANNO di edizione, numero di pagina da cui si trae la citazione.

#### **Esempio**:

P. Rossi, "Titolo del Saggio", in Bianchi e Verdi (a cura di), *Titolo del Libro*, Giunti, Firenze, 2014, pag. 112.

• Se si tratta di un **articolo di rivista scientifica**, inserire NOME e COGNOME dell'autore, il TITOLO dell'articolo fra virgolette, il TITOLO della rivista in corsivo, il numero della serie (da indicare con n.), il volume, anno o altro, il mese o la stagione di riferimento (se presente, e comunque in italiano), la pagina da cui sono state tratte le informazioni.

#### **Esempio**:

P. Rossi, "Titolo dell'Articolo", in *Titolo della Rivista*, Vol. XII, Anno 52, n. 18, Luglio 2014 (talvolta non sono presenti tutti queste indicazioni), pag. 112.

Oppure: NOME e COGNOME dell'autore, *Titolo dell'articolo*, in «Titolo della rivista», il numero della serie (da indicare con n.), il volume, anno o altro, il mese o la stagione di riferimento (se presente, e comunque in italiano), la pagina da cui sono state tratte le informazioni.

#### **Esempio**:

P. Rossi, *Titolo dell'Articolo*, in «Titolo della Rivista», Vol. XII, Anno 52, n. 18, Luglio 2014, pag. 112.

• Se si tratta di un articolo da un **quotidiano** e da una **rivista settimanale** di larga diffusione (*The Economist* o *Die Welt*, per es.), talvolta non si conosce l'autore. In questo caso è sufficiente indicare il titolo del giornale e la data completa (giorno, mese e anno) di pubblicazione dell'articolo.

#### **Esempio**:

*Corriere della Sera*, 14 luglio 2014.

- Se dobbiamo citare un'**opera tradotta in italiano** da un testo in lingua straniera si può procedere in vari modi:
	- citare come si fa con un'opera italiana, ponendo subito dopo il titolo la data dell'edizione originale tra parentesi (…);
	- oppure porre, alla fine della citazione bibliografica, tutti i dati dell'edizione originale preceduti dalla sigla «ed. or.» seguita da una virgola ( , ).

**Esempio**: E.J. Zurcher, *Storia della Turchia*, Donzelli Editore, Londra, 2003 (ed. or., *Turkey A Modern History*, Cambridge Press, London, 2002).

— un'ultima modalità di citazione bibliografica potrebbe essere il contrario, ossia inserire tra parentesi l'opera tradotta in italiano;

**Esempio**: E.J. Zurcher, *Turkey A Modern History*, Cambridge Press, London, 2002 (trad. it., *Storia della Turchia*, Donzelli Editore, Londra, 2003).

Alcune cose da tenere a mente quando si redigono le note a piè di pagina:

• Se si tratta di un'opera citata in precedenza nel testo, la formulazione deve seguire questa impostazione: nome (abbreviato) e cognome dell'autore, titolo dell'opera abbreviato (in corsivo), cit., pagina/e di riferimento.

**Esempio**: E. Di Nolfo, *Storia*, cit., p. 627.

• Se di uno specifico autore si è citata una sola opera, basterà indicare – dopo la prima citazione integrale – solamente il nome e il cognome dell'autore, seguito dalla sigla *op. cit.* (in corsivo), con eventualmente l'indicazione della/e pagina/e di riferimento.

**Esempio**: E. Di Nolfo, *op. cit*., p. 789.

• Se si deve far riferimento a un'opera che è stata citata nella nota antecedente, ma si vuole indicare una pagina diversa, si scrive '*Ivi*' oppure '*Op. ult. cit.*' seguito dal numero della pagine ovvero delle pagine interessate.

**Esempio**: *Ivi*, p. 907. Oppure, *Op. ult. cit.*, p. 907.

- <span id="page-14-0"></span>• Se si deve far riferimento alla stessa pagina e alla stessa opera della nota citata subito prima, basterà inserire la formula *Ibidem* (in corsivo).
- Alla fine di ogni nota si mette il punto.

I due metodi (note 'all'americana' e note a piè di pagina) sono entrambi compatibili con le note di chiarimento: ad esempio si possono usare le note 'all'americana' anche nel corpo delle note di chiarimento a piè di pagina, ovviamente in tal caso occorre adottare le relative regole di citazione. Esempio: «come sottolinea Di Nolfo, la guerra civile spagnola fu utilizzata dalla Luftwaffe come terreno di prova per l'uso di nuove armi e tecniche militari (Di Nolfo, 2008: 543-567)».

Ad ogni modo, sebbene siano più frequentemente utilizzate le note a piè di pagina, vi possono essere ambiti tematici nei quali si preferisce utilizzare il metodo delle note 'all'americana'.

Entrambi i metodi sono ovviamente validi e quindi la soluzione migliore è quella di decidere assieme al docente-relatore quale dei due adottare. L'importante è che una volta scelta la modalità preferita con cui integrare il testo mediante note, quella stessa modalità venga rispettata in ogni parte dell'intero elaborato.

#### **3.2.1 Le note recanti riferimenti giuridico-normativi o giurisprudenziali**

Quando occorre citare fonti normative e/o giurisprudenziali è opportuno attenersi alle regole descritte in appendice al presente documento (**appendice 1**).

#### **3.3 Come si individuano e usano i dati quantitativi e analitici**

È normale il ricorso a dati quantitativi nell'elaborazione di una tesi di laurea ed è molto probabile che questo accada anche ai fini di una tesi triennale.

A tal proposito è opportuno distinguere tra quei dati che vengono raccolti ed eventualmente elaborati appositamente durante e ai fini del lavoro di ricerca di cui può consistere una tesi triennale, e i dati che possiamo ricavare da fonti 'altre' e preesistenti alla costruzione di una tesi.

Nel primo caso i dati raccolti ad hoc devono rimandare all'appendice metodologica [vedi il paragrafo 5.3] apponendo ad ogni citazione dei dati utilizzati (sia in forma estesa che sintetica) una nota di rimando alla raccolta e/o elaborazione compiuta ai fini della tesi.

Tutti i dati che non sono stati appositamente raccolti mediante il lavoro di tesi costituiscono dati secondari. Ebbene, quando si ha a che fare con questa particolare tipologia di dati bisogna fare attenzione all'autorevolezza della fonte [vedi il paragrafo 2.1]. Infatti, non è ammissibile richiamare o utilizzare a sostegno di un qualche assunto o di un qualche argomento un qualsiasi valore percentuale ascoltato magari frettolosamente al telegiornale per giustificare una nostra posizione su una specifica questione o materia. La statistica esercita un fascino particolare sull'immaginario contemporaneo ed è facile cadere nella tentazione di assumere un dato ammontare quantitativo quale prova 'scientifica' della dinamica di un certo fenomeno la cui consistenza e i cui effetti dipendono, invece, da una gamma di fattori che vanno diversamente apprezzati e misurati. Insomma, una tesi di laurea deve almeno saper porsi qualche domanda critica a fronte delle evidenze quantitative prima di assumerle come indicatori utili a descrivere un fenomeno.

Ogni dato secondario deve basarsi su una fonte che ne legittimi l'utilizzo; dunque, anche in questo caso, è necessario verificarne l'attendibilità, l'autorevolezza e la difendibilità argomentativa.

Alcune strade sono senza dubbio più sicure (gli istituti statistici nazionali, come ISTAT), altre meno (qualsiasi fonte che non faccia riferimento alle modalità di raccolta dati), ma in tutti i casi bisogna citare le fonti nello stesso modo in cui si cita un testo, ponendo particolare attenzione alla data di aggiornamento [in caso di dati recuperati da internet, vedi il paragrafo 5.2] e provvedendo a inserire dette fonti in bibliografia [vedi il paragrafo 5.1].

Potremmo altresì essere interessati a presentare i dati mediante grafici e/o tabelle o anche figure: è opportuno ricordare che tali elementi non devono mai essere riportati in copia (presi ed incollati dal documento di origine) ma vanno riprodotti utilizzando un software ad hoc (Excel o simili) in maniera tale da non comprometterne la leggibilità. Sia le tabelle che i grafici che le figure vanno numerate consecutivamente, adoperando un'unica serie numerica per tutto l'elaborato oppure serie numeriche differenziate capitolo per capitolo (ad esempio, la quarta tabella della tesi sarà la Tabella 4, oppure la prima tabella del quinto capitolo sarà la Tabella 5.1). Nel testo vi faremo riferimento adoperando la numerazione scelta.

La fonte originale va riportata in fondo alla tabella/grafico/figura.

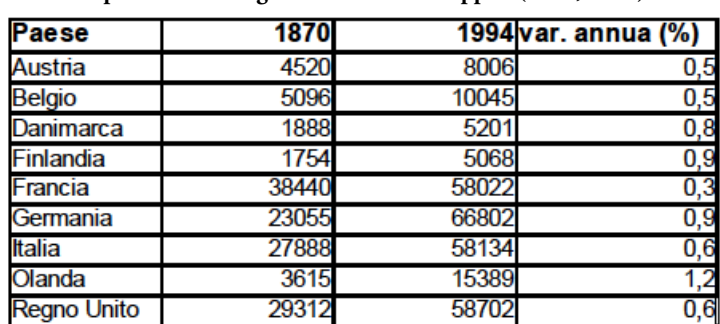

**Popolazione in migliaia in 9 Paesi sviluppati (1870, 1994)**

*Esempio di presentazione di una tabella*:

Popolazione (migliaia) in nove Paesi sviluppati – Tabella 3.1 – Fonte: Massimo Livi Bacci, *Storia minima della popolazione del mondo*, Bologna, Il Mulino, 1998, p. 183. [versione semplificata].

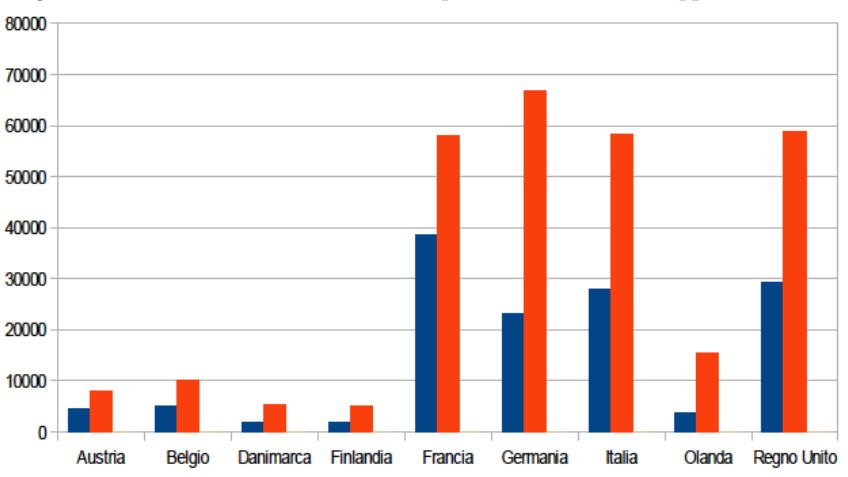

<span id="page-16-0"></span>**Istogramma concernente l'andamento della Popolazione in 9 Paesi sviluppati (1870, 1994)**

Illustrazione 3.1: Elaborato del candidato su dati di cui alla Tabella 3.1

#### **4. Struttura**

Il corpo di una tesi si struttura solitamente in: una introduzione; una serie di capitoli suddivisi in paragrafi; un capitolo oppure un paragrafo recante le conclusioni. Tuttavia, vi possono anche essere sezioni, parti o sotto-paragrafi.

Il formato della tesi deve seguire le linee standard fornite dalla Scuola, le quali sono:

- Interlinea: 1,5;
- Carattere: 12, Times New Roman (o altro carattere di impatto grafico equivalente);
- Margini: 3 cm sul lato sinistro e 2 cm sul lato destro;
- Frontespizio: vi devono essere indicati la Scuola, il Corso di Studi, il nome e cognome dello studente, il titolo della tesi, l'anno accademico e il nome del docente-relatore (sul sito della scuola si può scaricare il facsimile).

La tesi di laurea triennale deve avere una **lunghezza appropriata** alla complessità dell'argomento. Una dimensione pari a circa 50-70 pagine risulta una misura ragionevole per una tesi triennale. Resta discrezionalità e responsabilità del docenterelatore concordare con lo studente dimensioni diverse.

È erroneo considerare la lunghezza di un elaborato come direttamente proporzionale alla sua qualità. Vi possono essere tesi piuttosto brevi ma ben strutturate, così come tesi molto lunghe che non sono dotate di una loro organicità interna.

<span id="page-17-0"></span>Ad ogni modo, **chiarezza e coerenza** argomentativa, articolazione logica di una trattazione ben supportata da fonti adeguate e sintesi puntuale delle risultanze del lavoro di tesi, costituiscono caratteristiche indispensabili di un buon elaborato di tesi triennale.

#### **4.1 Titolo**

Nel titolo deve comparire un riferimento chiaro e netto all'oggetto della trattazione. È inoltre auspicabile che sia formulato in modo tale da aiutare il lettore a comprendere bene il contesto tematico in cui vuole collocarsi l'elaborato e la prospettiva disciplinare prescelta.

In ogni caso, l'originalità della trattazione unita a una buona dose di sobrietà può ben trovare segnalazione già nel titolo.

#### **4.2 Indice**

Creare preventivamente un indice provvisorio è fondamentale per organizzare il pensiero e il lavoro che ne può derivare. La prima cosa da fare non appena si inizia a lavorare alla tesi è quindi quella di stilare la cosiddetta '**scaletta**', che serve a darsi un primo orientamento nella ricerca bibliografica e documentale su cui poggerà l'elaborato. Ci accorgeremo presto che il nostro indice dovrà cambiare, definirsi e ridefinirsi in corso d'opera, il che è assolutamente normale dato che ogni elaborato di tesi raggiunge un proprio assetto stabile solo dopo che ci si sia ben addentrati in un tema e negli argomenti in cui può articolarsi la sua trattazione.

Pertanto non c'è da stupirsi se l'indice definitivo sarà esso stesso un risultato conclusivo del lavoro di tesi. Esso dovrà rispecchiare fedelmente la struttura del testo, e quindi contenere i titoli e le pagine di riferimento di tutte le sue parti: le sezioni (se ve ne sono), i capitoli, i paragrafi, i sotto-paragrafi (se li utilizziamo).

#### **ESEMPIO DI SCALETTA**:

ARGOMENTO: il processo di integrazione dell'UE PARTE PRIMA: la storia: dai trattati originari ai giorni nostri PARTE SECONDA: la condivisione delle risorse economiche e naturali PARTE TERZA: processi di convergenza

#### **ESEMPIO DI INDICE DEFINITIVO**:

Capitolo 1: L'evoluzione istituzionale dell'Unione europea Paragrafo 1.1: Contesto storico Paragrafo 1.2: Ceca, Cee e Euratom Paragrafo 1.3: Il trattato di fusione degli esecutivi Paragrafo 1.4: L'Atto unico europeo Paragrafo 1.5: Trattato sull'Unione europea

<span id="page-18-0"></span>Paragrafo 1.6: Il trattato di Amsterdam Paragrafo 1.7: Il trattato di Lisbona

Capitolo 2: L'evoluzione politica Paragrafo 2.1 Il Congresso dell'Aja Paragrafo 2.2 La dichiarazione Schuman Paragrafo 2.3 La crisi della 'sedia vuota' e il compromesso di Lussemburgo Paragrafo 2.4 L'accordo di Schengen Paragrafo 2.5 Il trattato di Nizza e la mancata costituzione per l'Europa Paragrafo 2.6 Da 6 a 28 membri

Capitolo 3: L'integrazione economica: il settore di maggior successo Paragrafo 3.1 La PAC e la tariffa doganale comune Paragrafo 3.2 Il Serpente monetario e lo SME Paragrafo 3.3 Il mercato unico europeo Paragrafo 3.4 La moneta unica Paragrafo 3.5 L'unione bancaria

**TITOLO**: Il processo di integrazione europea: criticità strutturali e prospettive di consolidamento

#### **4.3 Introduzione**

Per quanto l'introduzione si collochi all'inizio dell'elaborato e debba guidare il lettore sulle ragioni e l'articolazione della tesi, esattamente come per l'indice anche l'introduzione assume una propria redazione conclusiva, per il solito, solo quando il lavoro di tesi giunge a conclusione.

L'introduzione deve contenere:

- l'indicazione dell'oggetto di studio (un quesito o obiettivo di ricerca), una sua breve descrizione e un'indicazione delle motivazioni che ci hanno spinto a sceglierlo, specificando ciò che intendiamo dimostrare o almeno sostenere mediante il nostro elaborato;
- una giustificazione della rilevanza dell'oggetto di studio, ovvero una spiegazione del perché l'argomento scelto è degno di essere approfondito e studiato;
- la delimitazione dei confini della trattazione;
- un'anticipazione sommaria dei contenuti (… nel capitolo 1 si parlerà di X, nel capitolo 2 di Y, nel capitolo 3 di Z);
- l'indicazione della metodologia adottata, vale a dire il tipo di ricerca che si è inteso seguire (… una ricognizione in una data letteratura di riferimento; la scelta di una data periodizzazione), nonché gli strumenti adottati per sviluppare il lavoro (… quale genere di fonti, di dati, di elaborazioni documentali o quantitative, di ricognizioni empiriche, e via dicendo).

#### <span id="page-19-0"></span>**4.4 Capitoli**

I capitoli sono le parti, più o meno ampie, in cui un testo è suddiviso. La suddivisione in capitoli dovrebbe ricalcare, seguendo criteri di organicità e proporzione, l'articolazione logica di una trattazione; ad esempio attraverso una suddivisione temporale (si sta facendo una tesi sulla partecipazione elettorale e si vuole che i capitoli rispecchino i vari periodi storici analizzati); una suddivisione in ambiti (si sta facendo una tesi sulla città-stato di San Marino e si vuole studiare la sua storia, la sua economia e la sua struttura politico-istituzionale); oppure ancora una suddivisione in merito al grado di 'approfondimento progressivo' che intendo sviluppare (nel primo capitolo mi preme solo contestualizzare il fenomeno studiato, nel secondo entrare più nel merito specifico della questione e nel terzo riportare tutti i risultati ottenuti con la mia ricerca); e così via.

#### **4.5 Paragrafi**

Dividere un capitolo in paragrafi serve a evidenziare le componenti della trattazione e a orientare il lettore lungo il filo logico della argomentazione. La suddivisione in paragrafi riflette il concatenarsi degli argomenti trattati all'interno del capitolo e a rendere appunto chiaro ed evidente il filo logico che li connette.

#### **4.6 Conclusioni**

Nelle conclusioni sono indicate le considerazioni finali della ricerca svolta, facendo emergere i **risultati ottenuti** e la loro congruenza al quesito o all'obiettivo di ricerca che ci siamo posti. A tal fine si può fare sinteticamente riferimento alle tappe più importanti del percorso svolto, ma ciò che serve è partire dal quesito o dall'obiettivo iniziale per enunciare la tappa finale a cui si è arrivati, sulla base, ovviamente, del materiale accumulato e analizzato durante la ricerca.

È del tutto necessario **non fondare le conclusioni su mere opinioni personali** soprattutto se 'sganciate' dalla trattazione delle fonti utilizzate. È su di esse, infatti, che vanno costruite conclusioni difendibili in sede di Commissione di laurea.

#### **5. Bibliografia**

La bibliografia è corredo essenziale di una tesi di laurea: la testimonianza della fondatezza dell'argomentazione e della cura con cui l'elaborato è stato costruito.

È importante che la bibliografia testimoni la pertinenza delle fonti utilizzate, evitando qualunque inutile ridondanza 'arredativa' ed esprimendo l'*effettività* della ricognizione letteraria compiuta dal candidato.

#### <span id="page-20-0"></span>**5.1 Riferimenti bibliografici**

La bibliografia, pertanto, non deve trasformarsi in una raccolta indiscriminata di testi. Può anzi essere opportuno prendere le mosse da pochi titoli particolarmente pertinenti al tema e di lì sviluppare una ricerca bibliografica conseguente. Insomma, è utile procedere attraverso un'analisi preventiva di base della letteratura, che porti alla individuazione di alcuni autori fondamentali per la trattazione di un dato argomento. In seguito si procederà con un'**analisi a cascata**: consultare la bibliografia usata dagli autori che abbiamo individuato inizialmente, prendendo in considerazione ciò che risulta (anche e soprattutto con l'aiuto del docente-relatore) rilevante per l'oggetto della ricerca (ossia, **analisi selettiva** della bibliografia).

Sul piano redazionale i riferimenti bibliografici compongono la parte conclusiva della tesi, e devono indicare ogni volume, saggio, articolo di riviste scientifica e/o divulgativa unitamente al resto del materiale documentale utilizzato, anche se non citati nel corpo del testo o delle note a piè di pagina.

A tal proposito, in base alla quantità di materiale raccolto, si potrà decidere di suddividere la bibliografia in diverse sezioni, ognuna facente capo a un'area circoscritta: la prima dedicata alle monografie e ai volumi collettanei, la seconda agli articoli di riviste, la terza alle fonti normative e giurisprudenziali, la quarta ai siti web, e via dicendo.

#### **5.1.1 Come citare una fonte in bibliografia**

Nella redazione della bibliografia è bene ordinare alfabeticamente per cognome dell'autore i titoli dei libri e degli articoli utilizzati e che si ritiene di dover richiamare in tale bibliografia.

Ecco alcuni esempi per redigere l'elenco dei riferimenti bibliografici:

- Se si tratta di un testo (**monografia**) dovranno essere inseriti COGNOME (per intero) e nome (puntato) dell'autore, TITOLO del libro in CORSIVO (senza virgolette ""), LUOGO, CASA EDITRICE e ANNO (in italiano – Londra e non London) di pubblicazione. Es: ROSSI P., *Titolo del Libro*, Firenze, Giunti editore, 2007.
- Nel caso si tratti di testi scritti da **più autori**, è sufficiente indicare il COGNO-ME di tutti, separati da 'e' o, se sono più di due, da una virgola.
- Nel caso di **volumi collettanei** (più saggi di autori diversi) dovranno comparire COGNOME (per intero) e NOME (puntato) dell'autore del singolo saggio, specificando poi COGNOME (per intero) e Nome (puntato) del o dei curatori dell'opera collettanea. **Esempio**: FLORIDIA A., *Le "buone ragioni" di una legge*, in MORISI M. e PERRONE C. (a cura di), *Giochi di potere*, Utet, Torino, 2013.
- <span id="page-21-0"></span>• Nel caso si tratti di una **rivista scientifica** (articoli di riviste), si dovrà inserire COGNOME e NOME (puntato) dell'autore, TITOLO tra virgolette, TITO-LO della rivista in corsivo, NUMERO DELLA SERIE, VOLUME, ANNO, MESE O STAGIONE, PAGINE in cui l'articolo è contenuto. **Esempio**: Rossi P., "Titolo dell'Articolo", in *Titolo della rivista*, Vol. XII, Anno 52, No. 18, Luglio 2007.
- Se si tratta di un articolo di **quotidiani** o **periodici di larga diffusione** (Le Monde, The Guardian, The Economist, L'Espresso, Die Welt ecc.) talvolta non siamo in grado di individuarne l'autore. In tal caso è sufficiente indicare il TI-TOLO del giornale e la DATA completa.

#### **Esempi**:

Corriere della Sera, 14 Luglio 2001. The Economist, Aprile 1998.

- Se dobbiamo citare un'**opera tradotta in italiano** da un testo in lingua straniera si può procedere in vari modi:
	- citare come si fa con un'opera italiana, ponendo subito dopo il titolo la data dell'edizione originale tra parentesi (...);
	- oppure porre, alla fine della citazione bibliografica, tutti i dati dell'edizione originale preceduti dalla sigla «ed. or.» seguita da una virgola ( , );

**Esempio**: ZURCHER E.J., *Storia della Turchia*, Donzelli Editore, Londra, 2003 (ed. or., *Turkey A Modern History*, Cambridge Press, London, 2002).

— un'ultima modalità di citazione bibliografica potrebbe essere il contrario, ossia inserire tra parentesi l'opera tradotta in italiano;

**Esempio**: ZURCHER E. J., *Turkey A Modern History*, Cambridge Press, London, 2002 (trad. it., *Storia della Turchia*, Donzelli Editore, Londra, 2003).

#### **5.2 Riferimenti a siti web**

Nel caso in cui la fonte sia un **sito internet**, possiamo procedere in quest'ordine:

- 1. Citare il sito di riferimento: www.nome-del-sito.it/sezione/pagina.html;
- 2. Se un documento (rivista) è disponibile in rete, si deve citare in tal modo: CO-GNOME e INIZIALE del nome, ANNO, "TITOLO DEL DOCUMENTO", NOME DEL SITO, DATA, URL;
- 3. La citazione del sito web non dovrà apparire con caratteri sottolineati e/o colorati.

<span id="page-22-0"></span>Si ricorda infine che è necessario indicare la data dell'ultimo accesso al sito effettuato al momento della consultazione della fonte (questo perché il materiale reperito in rete è soggetto, nel tempo, a cambiamenti e modifiche). Ad esempio: www.nome-del-sito. it/sezione/pagina.html, visitato in data 23 gennaio 2013.

#### **5.3 Appendice metodologica**

Attenzione, non è considerato un elemento necessario, ma se è possibile è utile specificare e giustificare in poche righe le scelte fatte nel corso dell'elaborazione della tesi, integrandola nell'introduzione o nel corpo del testo [vedi il paragrafo 4.3].

Con questo nome ci si riferisce di solito a una parte del testo dedicata a spiegare quali metodi e tecniche si sono utilizzate in sede di ricerca, analisi e interpretazione dei risultati, e più in generale qual è l'approccio di indagine che si è preferito.

In parole povere, se la tesi parte da un quesito o da un obiettivo di ricerca, l'appendice metodologica vuol spiegare come e in che modo abbiamo cercato una risposta – e perché tale metodo è stato da noi preferito ad altri.

Talvolta però, tale strada non è percorribile (ad esempio quando abbiamo effettuato una ricerca sul campo o abbiamo fatto largo uso di elaborazioni statistiche su dati secondari).

Nel caso in cui la tesi consista di un lavoro di ricerca, dovremo indicare quali tecniche si sono adoperate; ad esempio, se avessimo svolto una serie d'interviste, dovremo indicare quando sono state fatte, in che modo sono state espletate, su quale supporto sono state registrate (taccuino, registratore, smartphone e altro), il grado di strutturazione dell'intervista (aperta o con una serie di interrogativi specifici, priva o dotata di una traccia strutturata), ecc.

Dobbiamo poi indicare le tecniche di analisi (abbiamo usato un software? Quale? Abbiamo costruito degli indici? Come?) sia che i dati provengano dal nostro lavoro diretto, sia i che dati provengano da altra fonte.

Infine, è sempre bene specificare quale strategia di interpretazione si è usata, facendo riferimento alla letteratura scientifica relativa.

Hanno partecipato all'elaborazione del *vademecum* i Tutor: Claudia Calamai, Davide Cetrulo, Gennaro Evangelista, Alessandro Latterini, Andrea Lucariello, Francesca Pannozzo, Milena Santarsia insieme al presidente del Corso di laurea di Scienze politiche, prof. Massimo Morisi (in collaborazione con la presidente della Scuola, prof. ssa Cecilia Corsi e con il vice presidente del Corso di laurea, prof. Giusto Puccini).

#### <span id="page-23-0"></span>**APPENDICE Indicazioni per citare le fonti normative e la giurisprudenza**

#### **1. CITAZIONI DELLE FONTI NORMATIVE**

Si può scegliere fra l'indicazione della fonte per esteso in caratteri minuscoli e la sua indicazione in forma abbreviata, sempre in caratteri minuscoli. La prima volta che si cita un atto normativo è preferibile citarlo per esteso, poi è preferibile utilizzare la forma abbreviata.

#### **Esempio**:

*forma estesa*: legge 7 agosto 1990, n. 241 oppure legge 7.8.1990, n. 241 *forma abbreviata*: l. n. 241/1990 *forma estesa*: decreto-legge 27 giugno 2015, n. 83 oppure decreto-legge 27.6.2015, n. 83 *forma abbreviata*: d.l. n. 83/2015

L'indicazione in forma abbreviata è inoltre preferibile nel caso dell'ulteriore riferimento ad articoli e commi, parimenti da abbreviare nel seguente modo:

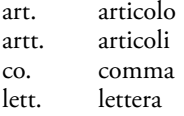

**Esempio**: art. 3, co. 4, lett. c), l. n. 37/2005

#### Si riportano le abbreviazioni delle principali fonti normativi nazionali<sup>1</sup>:

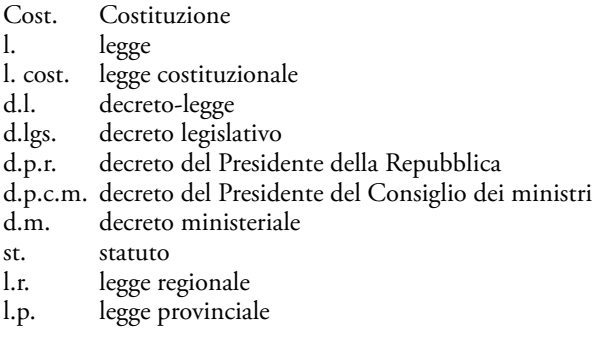

<sup>1</sup> Sono possibili anche altre modalità di abbreviazione ad es. d.P.R.; o D.P.R.; per semplicità vi proponiamo uno dei possibili modi di abbreviazione.

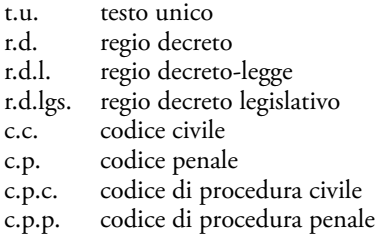

#### **Come citare le fonti dell'Unione europea**

#### **Abbreviazioni:**

reg, regolamento<br>dir direttiva direttiva dec. decisione

- es. dir. 2008/115/CE del 16 dicembre 2008 (oppure del 16.12.2008 )
- es. dir. 2013/32/UE del 26 giugno 2013 (oppure del 26.6.2013)
- es. reg. 810/2009/CE del 13 luglio 2009 (oppure del 13.7.2009)
- es. dec. 2015/1871 del 6 ottobre 2015 (oppure del 6.10.2015)

**Nel caso si decida di elencare in appendice gli atti normativi citati, è opportuno effettuare le citazioni in forma estesa.**

#### **2. CITAZIONI DELLA GIURISPRUDENZA**

La prima volta che si cita un atto di un'autorità giurisdizionale è preferibile citarlo per esteso, poi è preferibile utilizzare la forma abbreviata, con la sola indicazione dell'anno e del numero.

#### **Esempi:**

*forma estesa*: La sentenza 3 marzo 2015, n. 26 della Corte costituzionale… *forma abbreviata*: La sentenza n. 26/2015 della Corte costituzionale… *forma estesa*: L'ordinanza 12 ottobre 2015, n. 20478 della Corte di Cassazione… *forma abbreviata*: L'ordinanza n. 20478/2015 della Corte di Cassazione…

In nota può essere abbreviato sia il nome dell'atto giurisdizionale che il nome dell'organo:

sent. ord. decr. es. Trib. Milano decr. 11 ottobre 2013 sent. n. 26/2015 della Corte cost. oppure Corte cost., sent. n. 26/2015

**Si riportano le abbreviazioni degli organi giurisdizionali da utilizzare nelle note**<sup>2</sup> ; nel testo è preferibile riportare per esteso il nome dell'organo.

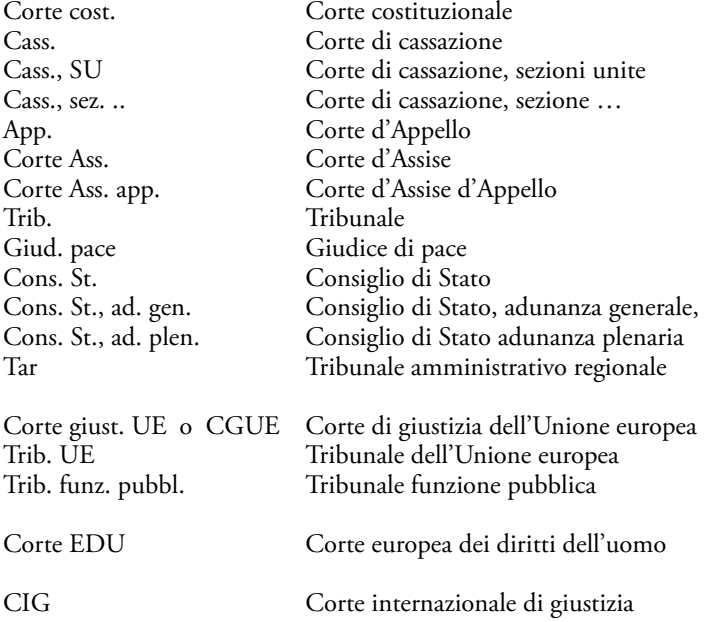

#### **NOTA BENE**

Le sentenze degli **organi giurisdizionali dell'Unione europea** (**Corte di giustizia, Tribunale, Tribunale funzione pubblica**) richiedono, oltre alla data, anche il numero e l'anno del ricorso, nonché il nome delle parti in causa.

**Esempio:** Corte di giustizia UE, *Fiskano* c*. Commissione*, C-135/92, sentenza del 29 giugno 1994 oppure Corte giust. UE, *Fiskano* c*. Commissione*, C-135/92, sent. 29 giugno 1994 oppure CGUE, *Fiskano* c*. Commissione*, C-135/92, sent. 29 giugno 1994

<sup>2</sup> Sono possibili anche altre modalità di abbreviazione ad es. C. Cass. o Corte eur. dir. uomo; per semplicità vi proponiamo uno dei possibili modi di abbreviazione.

Anche le sentenze della **Corte europea dei diritti dell'uomo** richiedono, oltre alla data, il numero e l'anno del ricorso e il nome delle parti in causa.

**Esempio:** Corte EDU, sent. 28 febbraio 2008, *Saadi* v*. Italia*, ric. n. 37201/06

Le sentenze della **Corte internazionale di giustizia** richiedono, oltre alla data, anche il nome delle parti in causa.

**Esempio:** Corte internazionale di giustizia, *Arrest Warrant of 11 April 2000 (Democratic Republic of the Congo* v. *Belgium)*, sentenza del 14 febbraio 2002 oppure CIG, *Arrest Warrant of 11 April 2000 (Democratic Republic of the Congo* v. *Belgium)*, sent. 14 febbraio 2002

Corte internazionale di giustizia, *Legal Consequences of the Construction of a Wall in the Occupied Palestinian Territory*, parere consultivo del 9 luglio 2004 oppure CIG, *Legal Consequences of the Construction of a Wall in the Occupied Palestinian Territory*, parere consultivo del 9 luglio 2004

**Nel caso in cui si decida di elencare in appendice gli atti giurisdizionali citati, è opportuno effettuare le citazioni in forma estesa.**

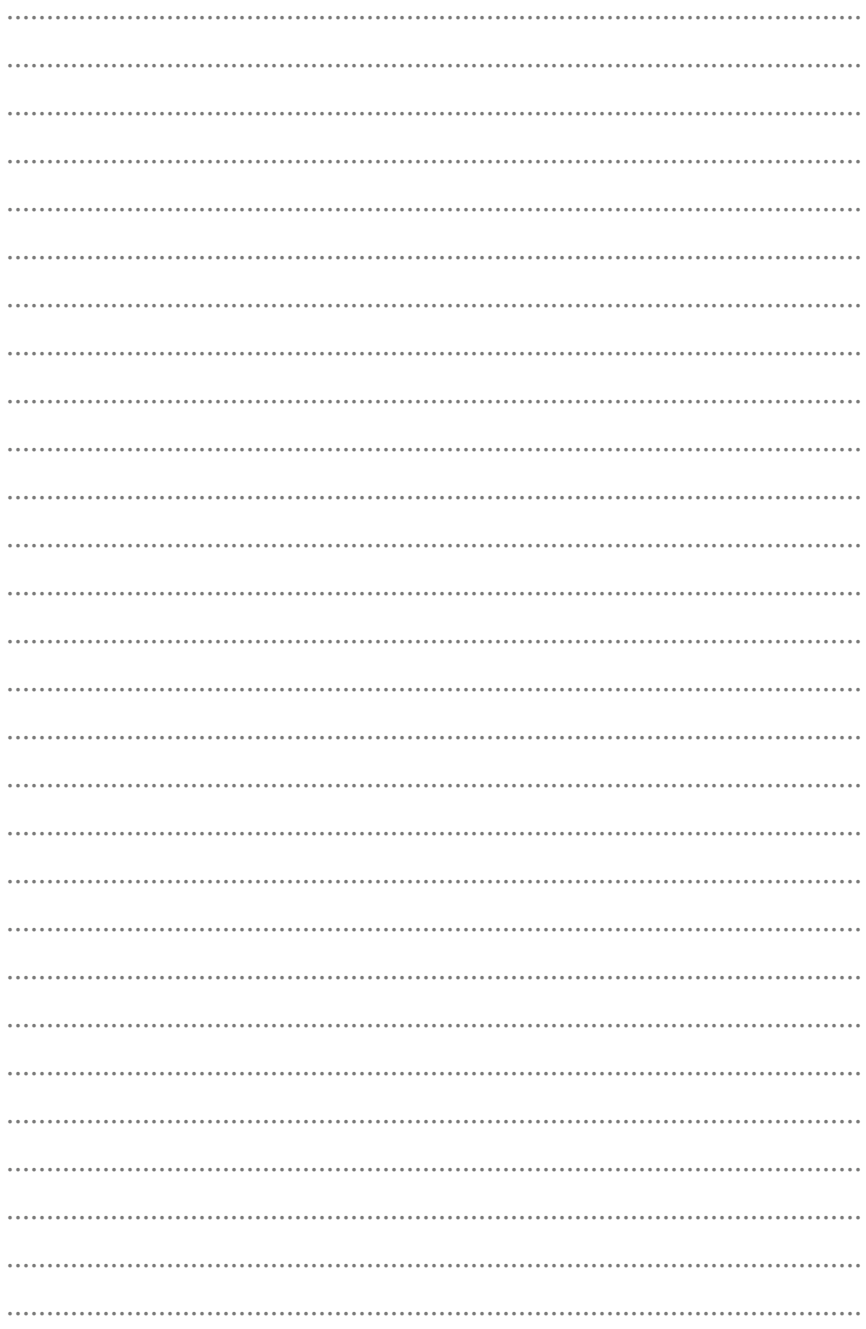

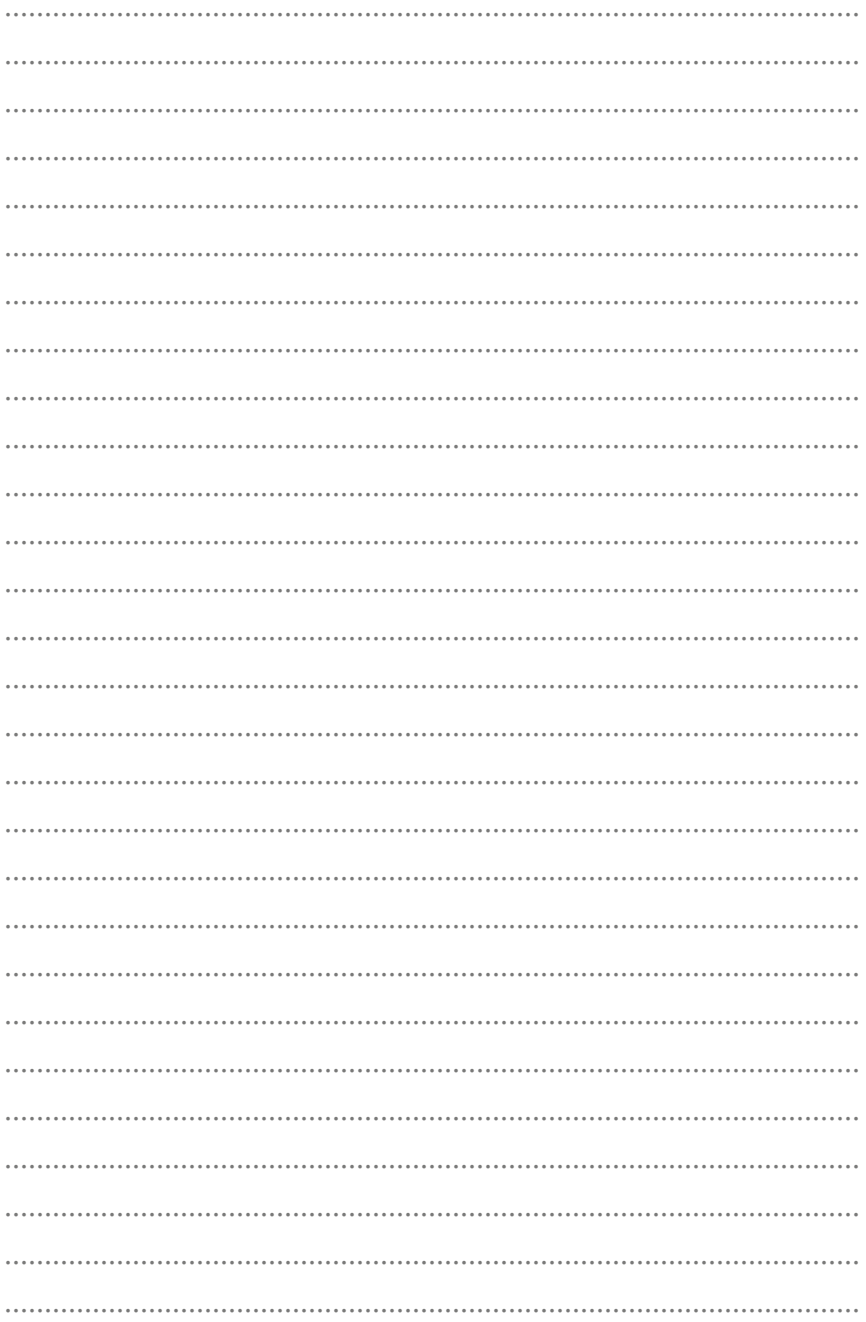

 $28$ 

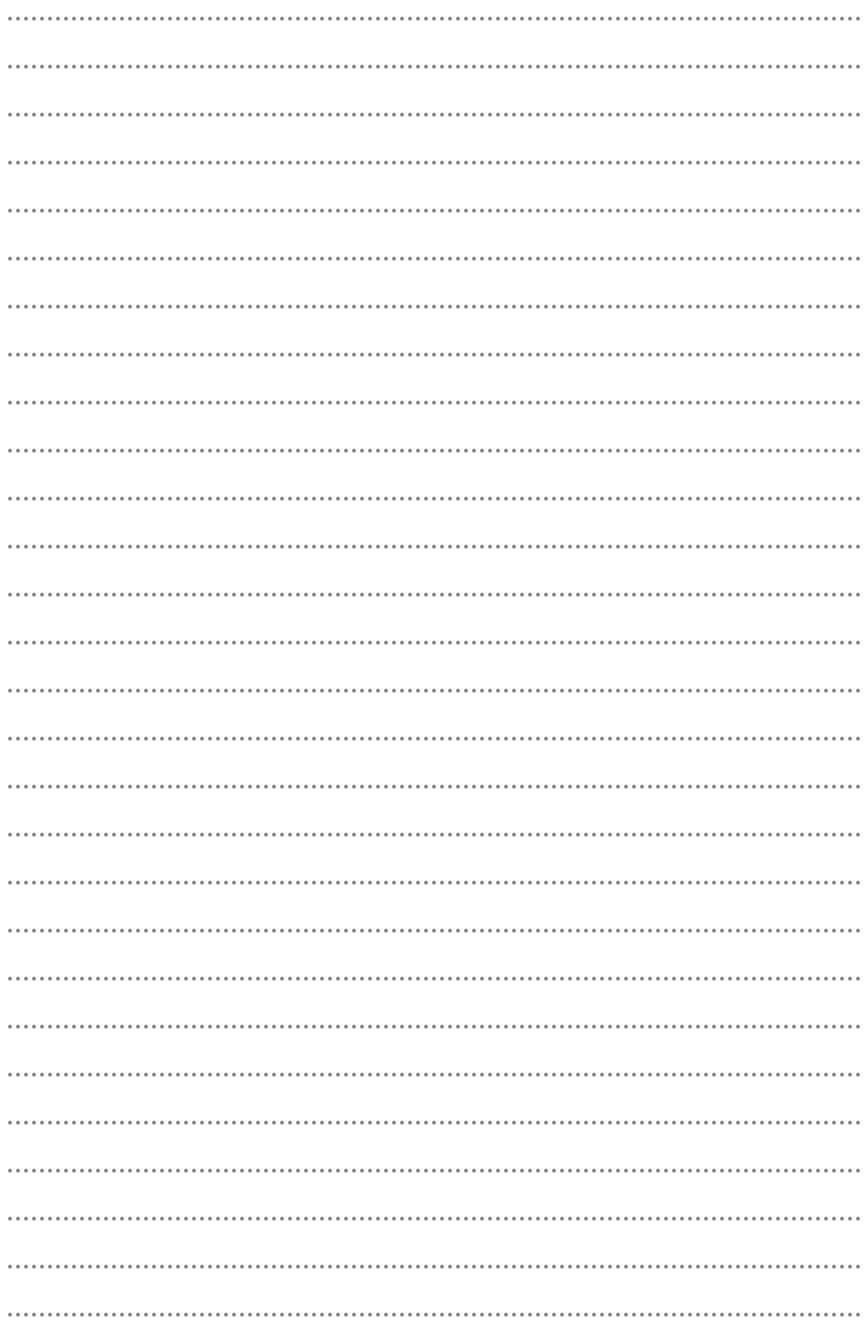

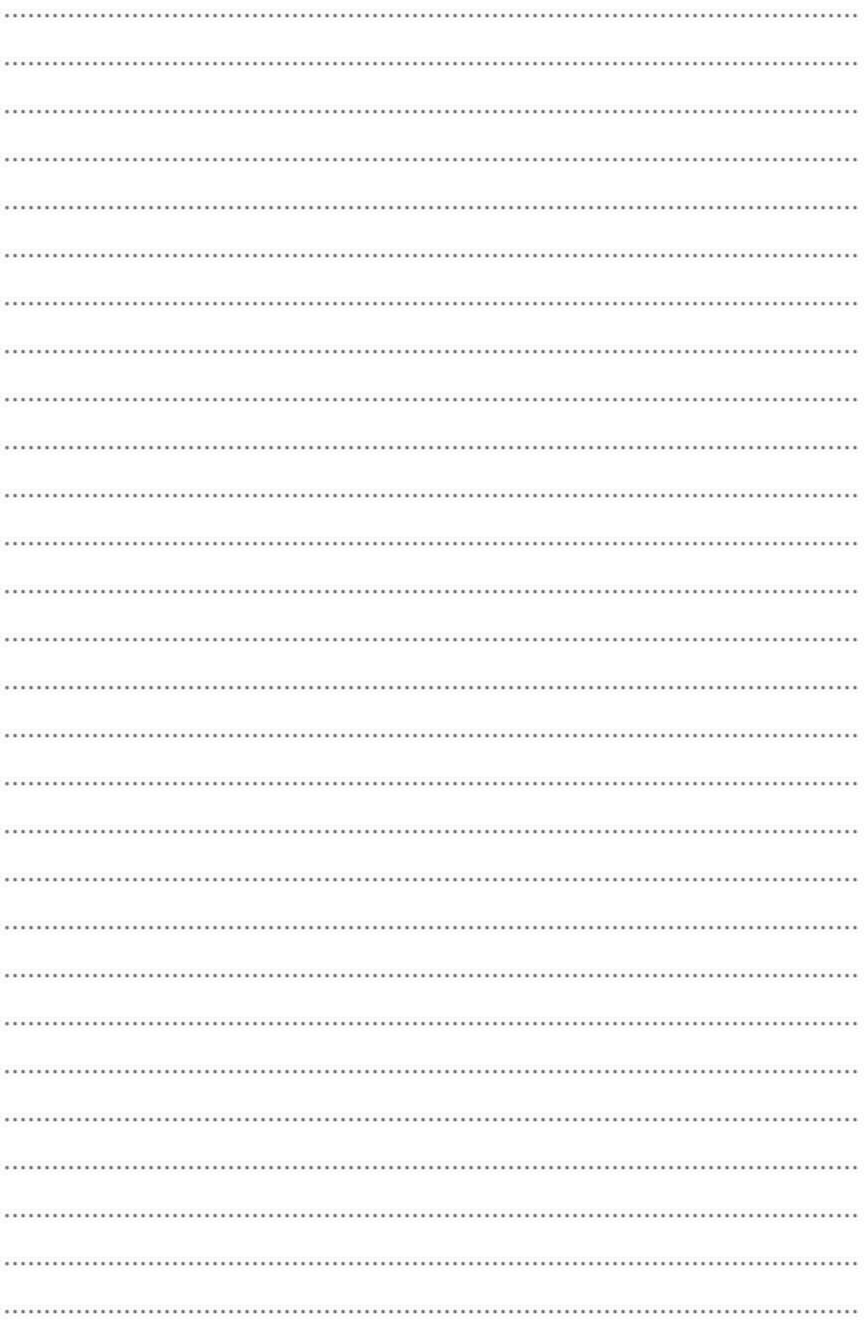

 $30$ 

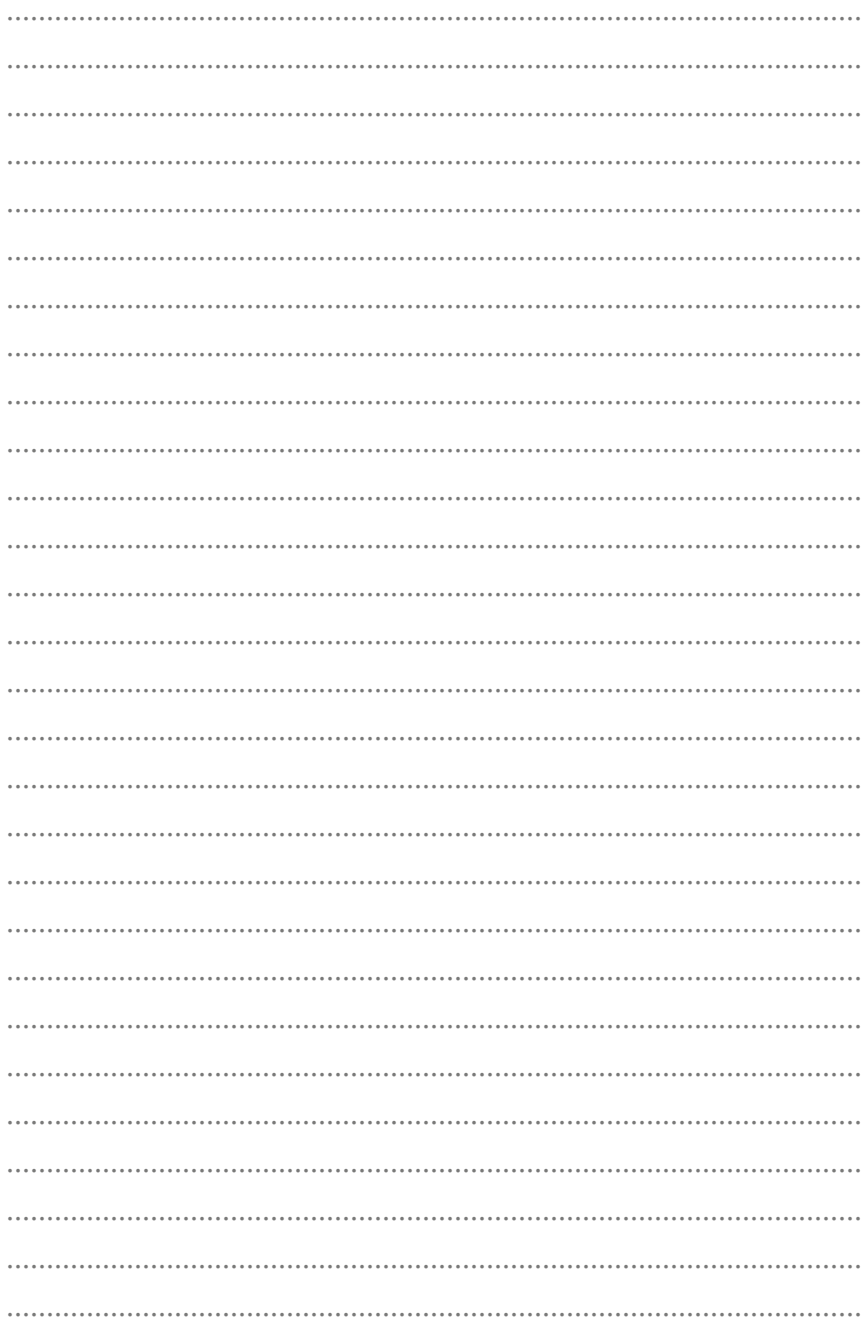

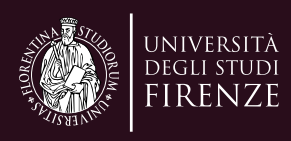